## , tushu007.com

 $<<\frac{1}{2}$ 

 $<<$ 

- 13 ISBN 9787302098850
- 10 ISBN 7302098859

出版时间:2005-1-1

页数:280

字数:450000

extended by PDF and the PDF

http://www.tushu007.com

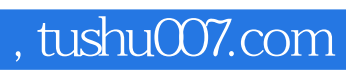

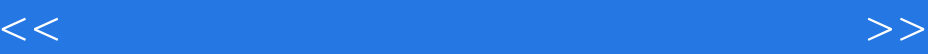

Word 2003

Windows XP<br>Excel 2003

## , tushu007.com

 $<<\frac{1}{2}$ 

 $11$  1.1  $1.2$  1.3  $1.4$ 1.5 1.6 2 Windows XP 2.1 Windows XP 2.2  $2.3$   $2.4$   $2.5$   $2.6$ 2.7 3 Windows XP 3.1 3.2 3.3  $34$  Windows XP  $35$   $4$  Windows XP  $[$   $]$   $41$   $[$  $142$  4.3 4.4 4.5 4.5 4.6 1 4.7 5 Word 2003 5.1 Word 2003 5.2 5.2 3.1 Word 2003  $53 \t 54 \t 55 \t 56 \t 6$  Word 2003  $61$   $62$   $63$   $64$   $7$  Word 2003 7.1 7.2 7.3 7.4 7.5 7.6 8 Excel 2003 8.1 Word 2003 8.2 8.3 8.4 8.5 表 8.6 操作题第9章 Word 2003实用操作 9.1 设置字符格式 9.2 设置对齐方式 9.3 设置单元格的边  $9.4$   $9.5$   $9.6$   $9.7$ 使用 9.8 操作题第10章 数据管理和图表的使用 ……第11章 Internet的基本操作第12章 电子邮件和即  $13$  14

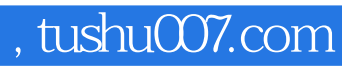

 $<<\frac{1}{2}$ 

内容介绍由浅入深,实践性强;知识学习由理解到应用,学习效果显著;完全兼容Windows

98/2000/XP/2003 Office 2000/XP/2003

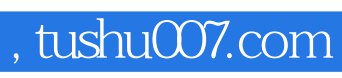

 $<<\frac{1}{2}$ 

本站所提供下载的PDF图书仅提供预览和简介,请支持正版图书。

更多资源请访问:http://www.tushu007.com